## **Käyttöönottovaiheen työt kirjastossa**

HAMKissa on hahmoteltu käyttöönottovaiheen töiden muistilistaa. Tehtävälista on tehty MS Plannerissa, josta ei valitettavasti saa otettua exporttia. Mutta tässä kuvana alustava hahmotelma.

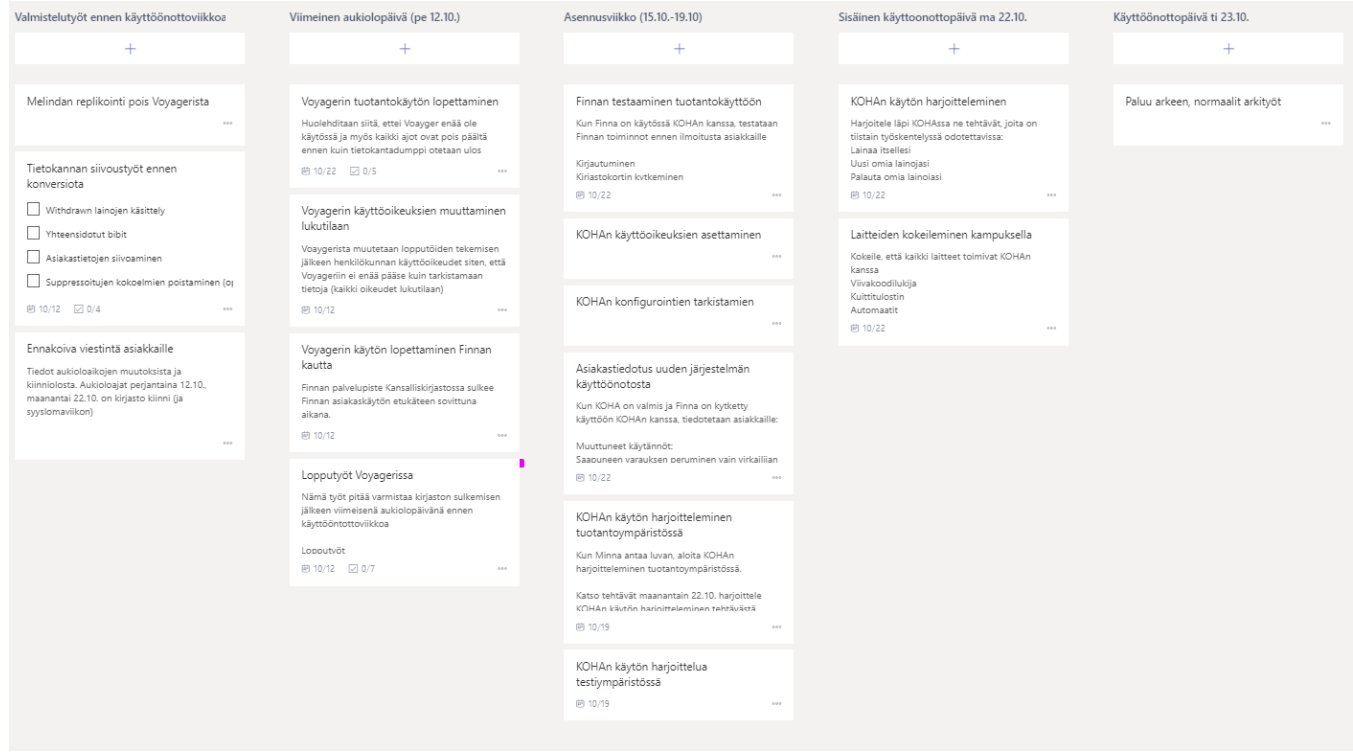